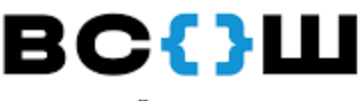

## Инструкция № 1

## **ВСЕРОССИЙСКАЯ ОЛИМПИАЛА** ШКОЛЬНИКОВ

## Подача заявок на показ работ

Согласно пункту 71 Порядка проведения

всероссийской олимпиады школьников, участники

олимпиады вправе ознакомиться с проверенной работой.

Для того, чтобы воспользоваться своим правом, участникам олимпиады необходимо подать заявку на просмотр работы.

Заявки на просмотр работы принимаются по ссылке:

**[https://docs.google.com/forms/d/1ZtVTeXTbdifxiz7tJ6-](https://docs.google.com/forms/d/1ZtVTeXTbdifxiz7tJ6-v50EOTTw3K5DcbQGQxt2C_2A/edit)**

## **[v50EOTTw3K5DcbQGQxt2C\\_2A/edit](https://docs.google.com/forms/d/1ZtVTeXTbdifxiz7tJ6-v50EOTTw3K5DcbQGQxt2C_2A/edit)**

Заявки на показ работы принимаются в день размещения предварительных результатов по предметной области до 19:00 (согласно графику опубликования предварительного рейтинга, приема заявок на просмотр работ, приема апелляций).

Заявки, поступившие позже обозначенного времени, рассматриваться не будут.

Просмотр работ осуществляется в **пунктах проведения просмотра работ и** [апелляционных процедур](https://sipkro.ru/detskaya-odarennost/VSOSH/2021-2022/punkt_pokaza.pdf).